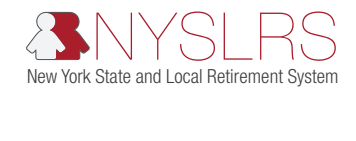

## Using Multiple Sessions of Retirement Online and Other PeopleSoft Applications at the Same Time

Retirement Online is built on the Oracle PeopleSoft platform, as are other applications you may use, including PayServ and the Statewide Learning Management System (SLMS). To work in Retirement Online in more than one window, or to use Retirement Online while you use other PeopleSoft applications, they should be opened in a new browser window — not in new tabs of the same browser window.

These instructions will show you how to bookmark Retirement Online to your favorites and use multiple PeopleSoft sessions concurrently. By using this method, you will be able to access more than one PeopleSoft application simultaneously.

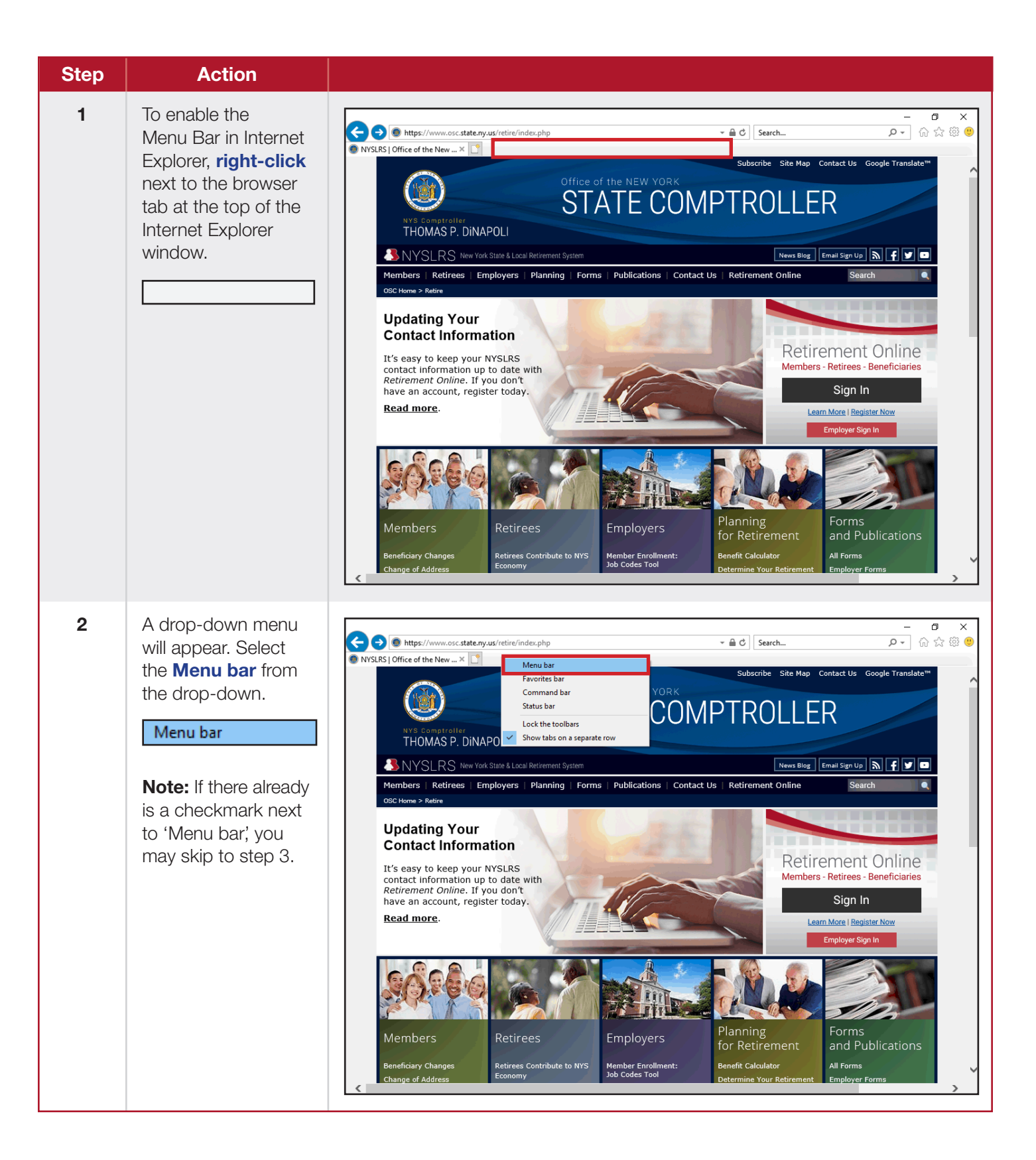

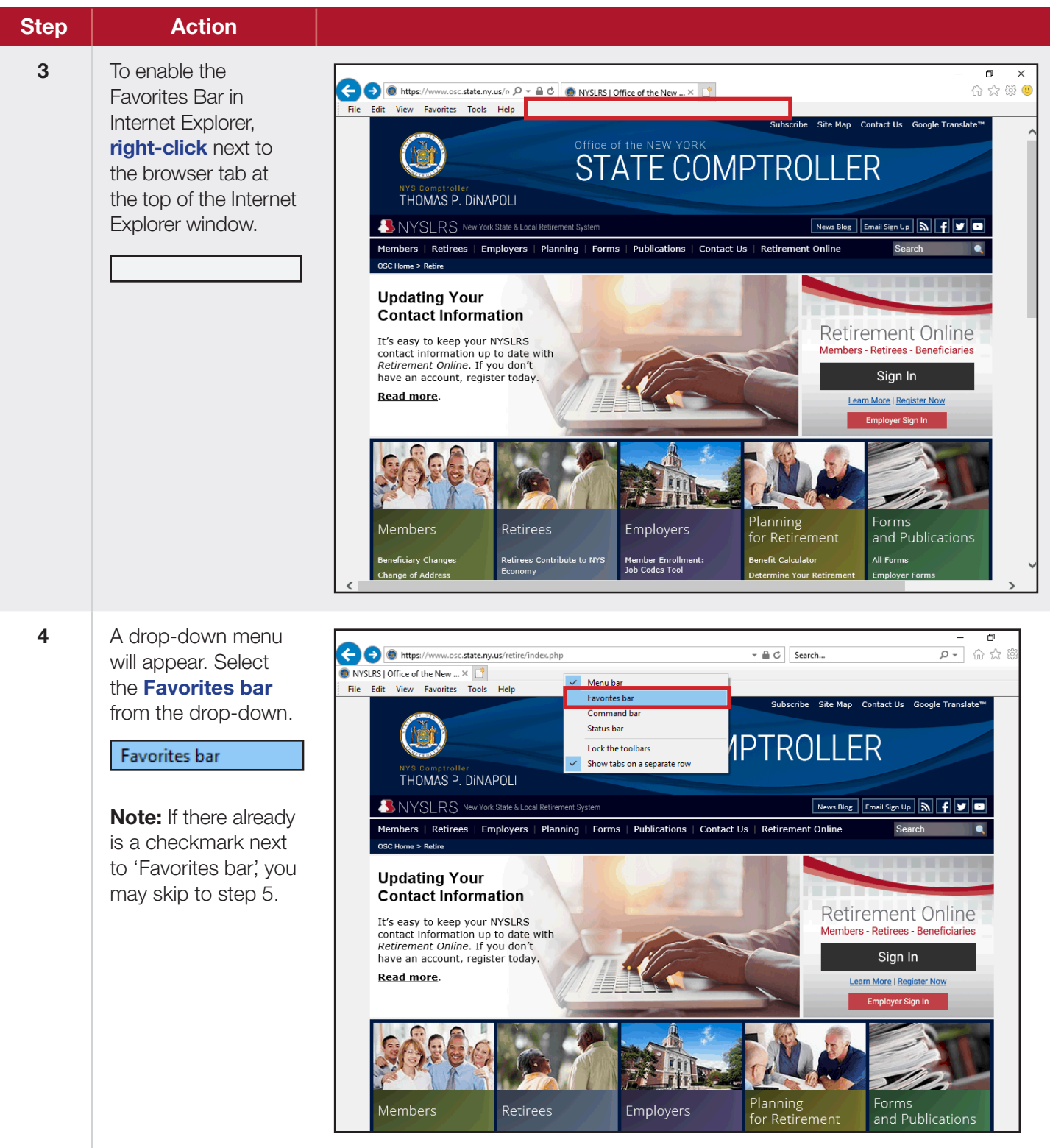

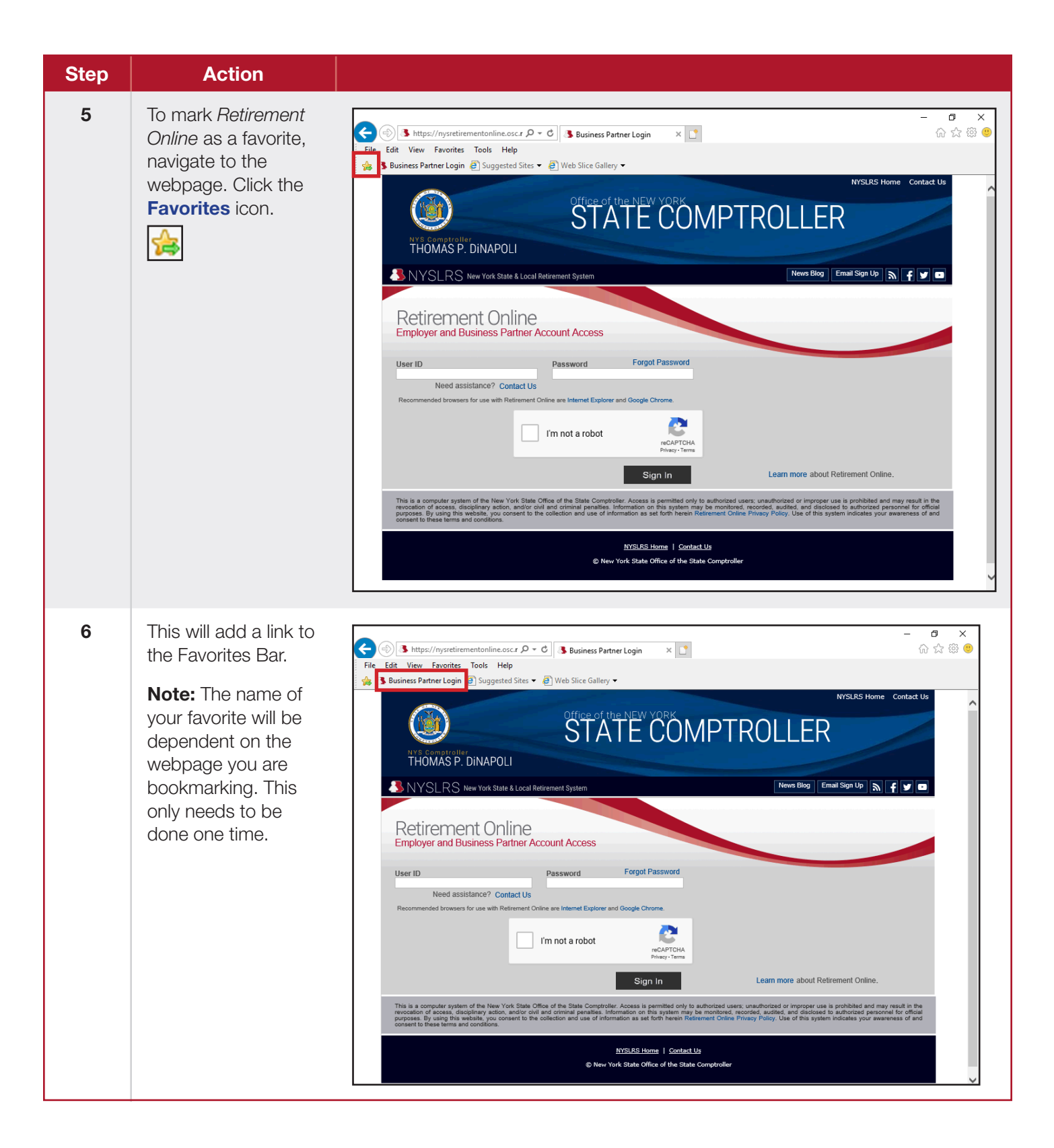

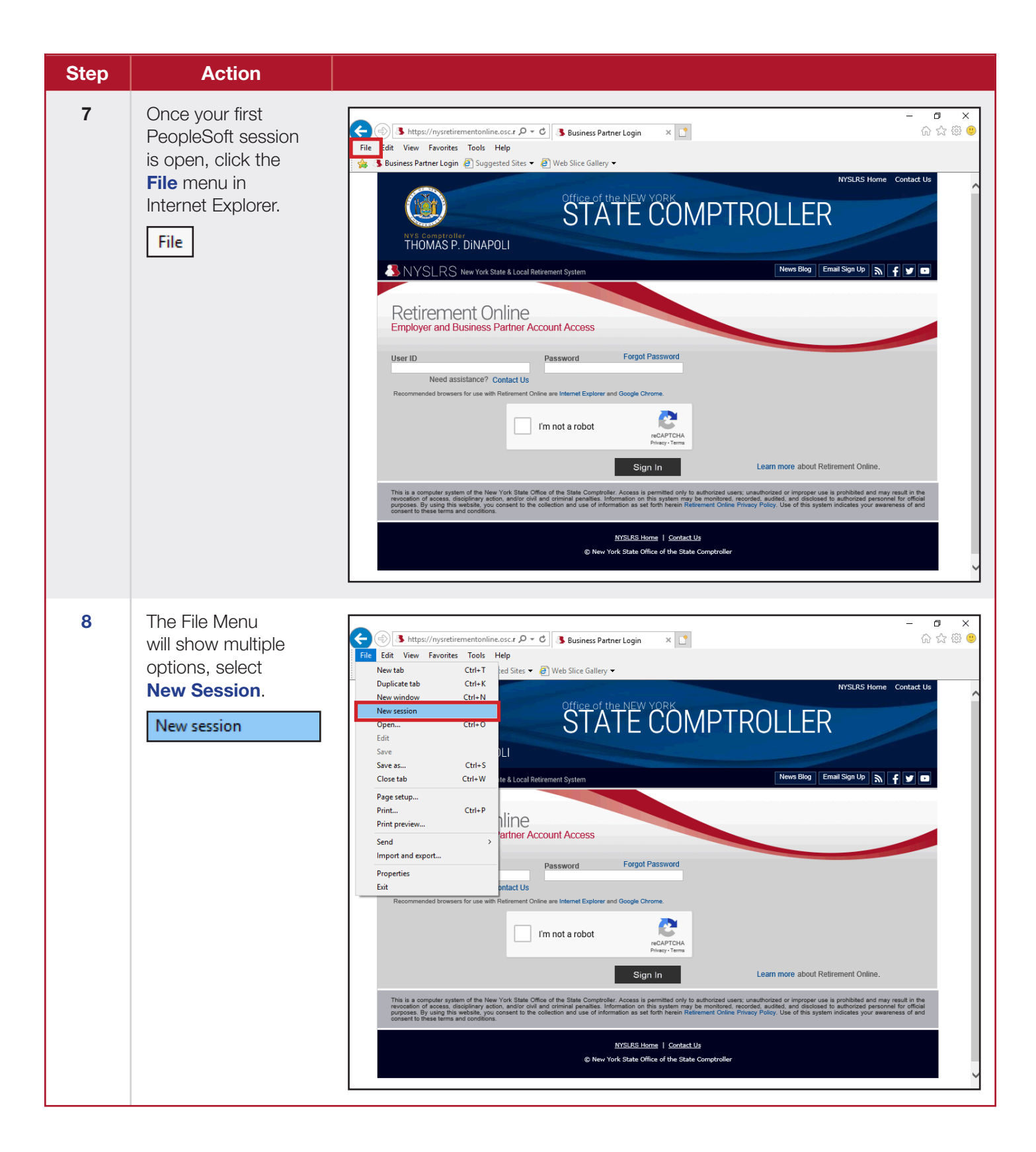

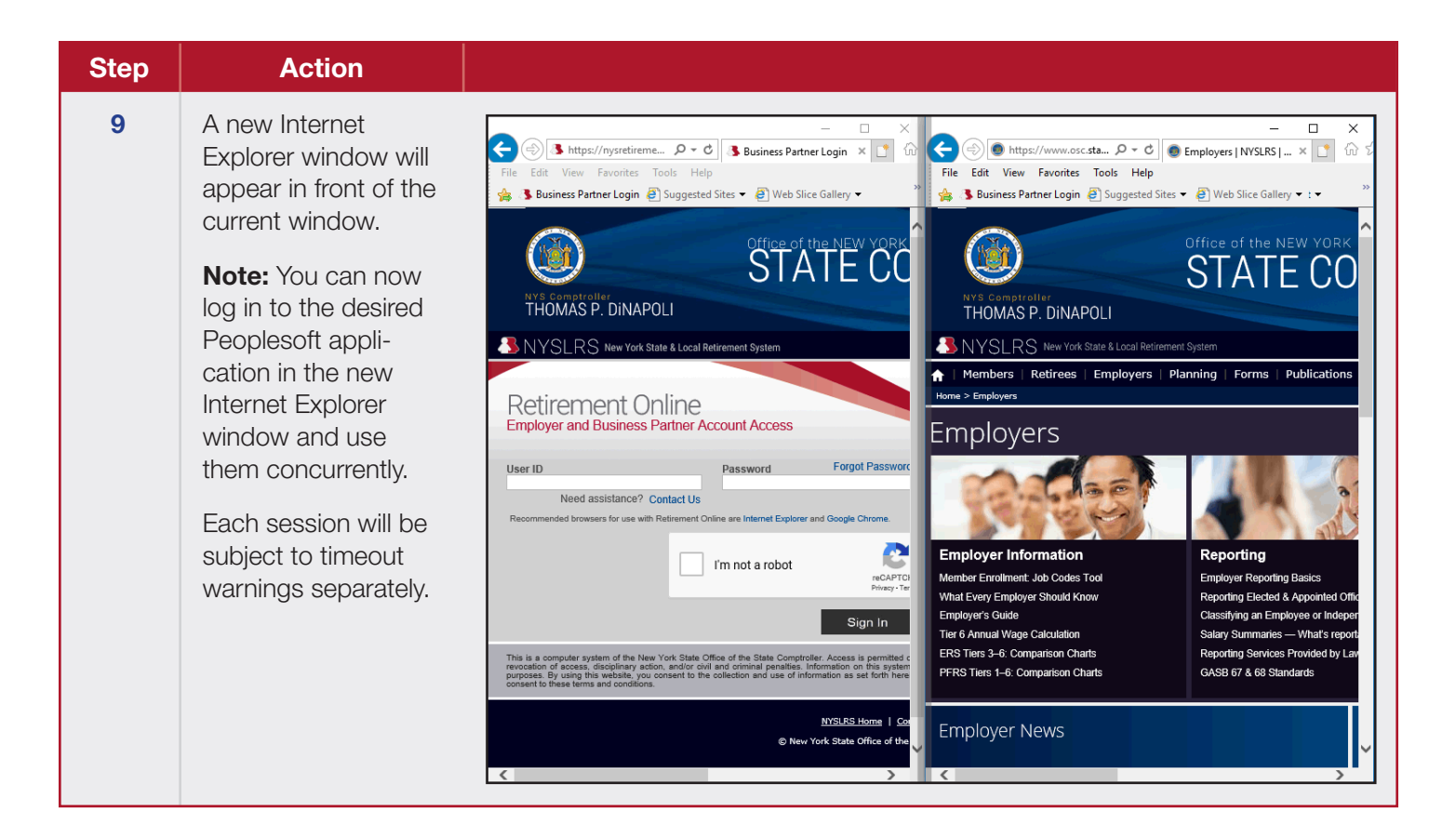